# MATHEMATICA MODEL

:

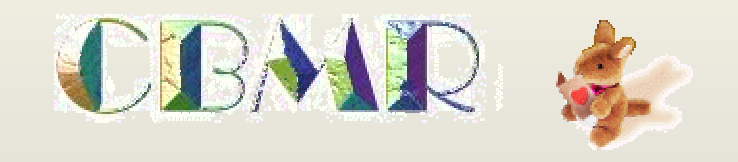

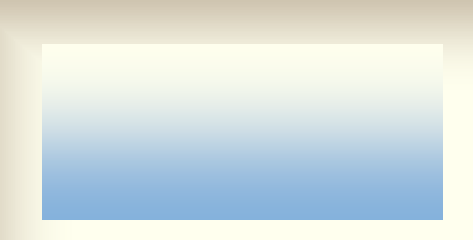

## 1m m

### $100$

<u>isistra ühessel maailmase ühessä sis</u>

#### $Z \t 1$  $=$ O $=$  $100$   $Z=99$   $Z=Z$

, which are strongly denoted by the control of  $\sim 1$  ,  $\sim 1$ 

(**-256, -256, z**)**,**(**-256, -255, z**)**,…**(**-256**,**255**,**z**), (-255,-256,z),(-255,-255,z), **…**(-255,255,z)**……** 255,-256,z),( 255,-255,z), **…**(255,255,z)。

### XY YZ ZX

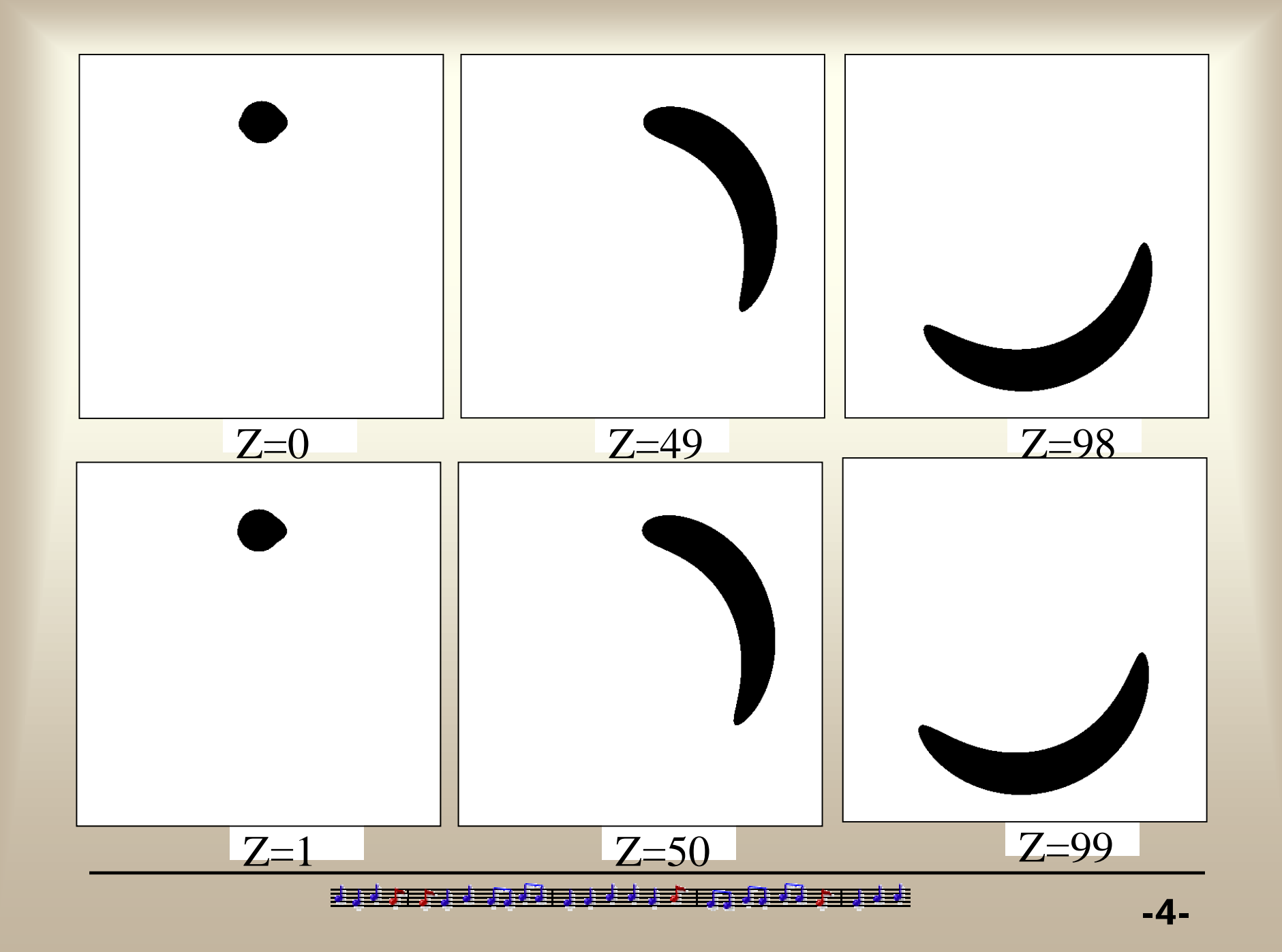

 $1$ 2)中轴线上任两点处的法截面圆不相交。 $3$ 

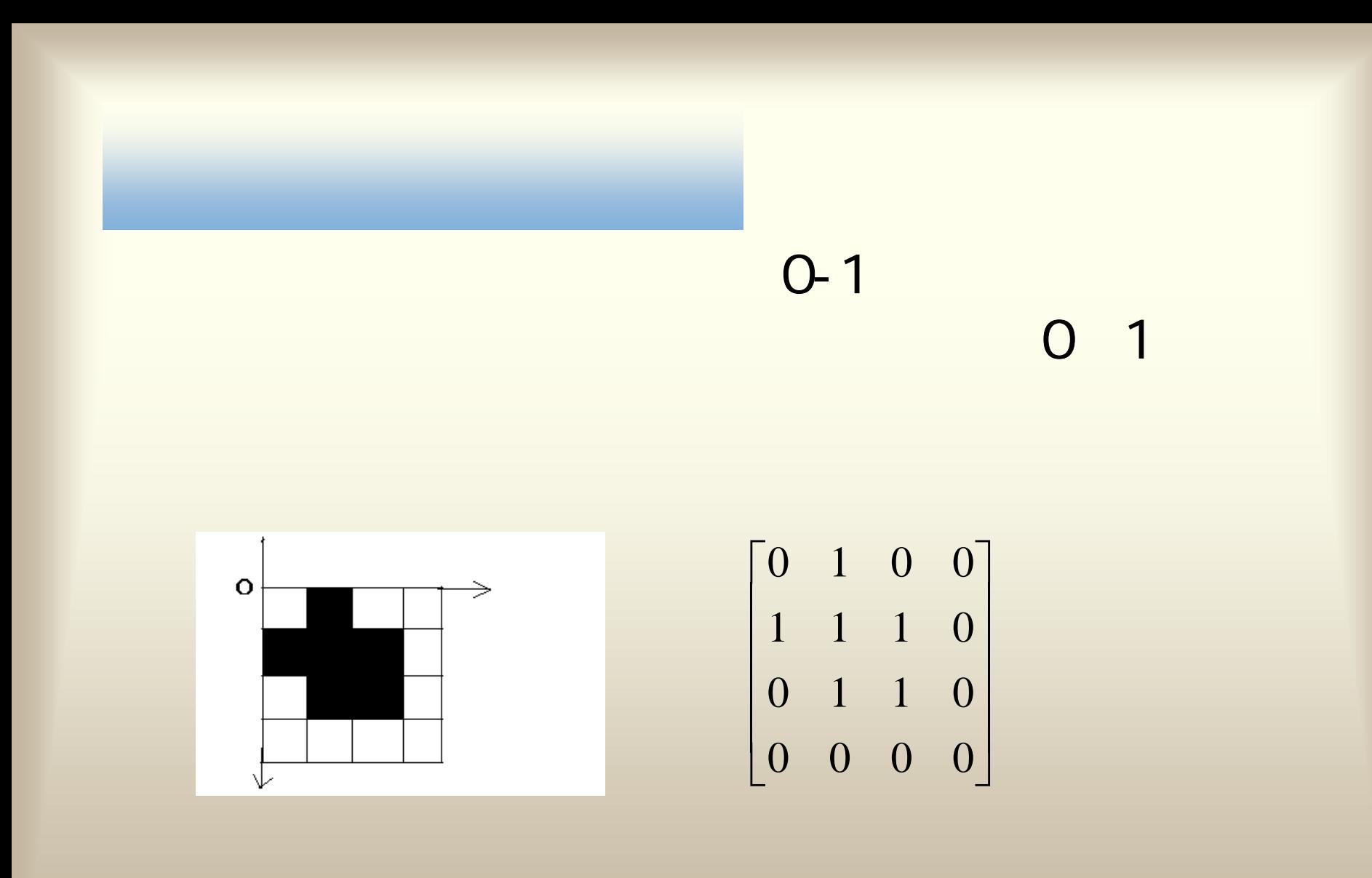

基于 asistatinasi

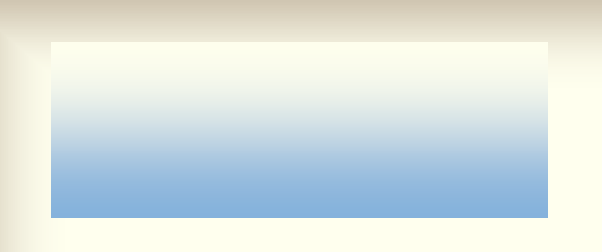

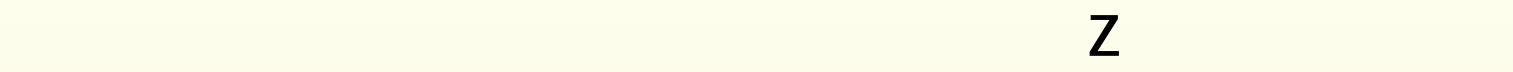

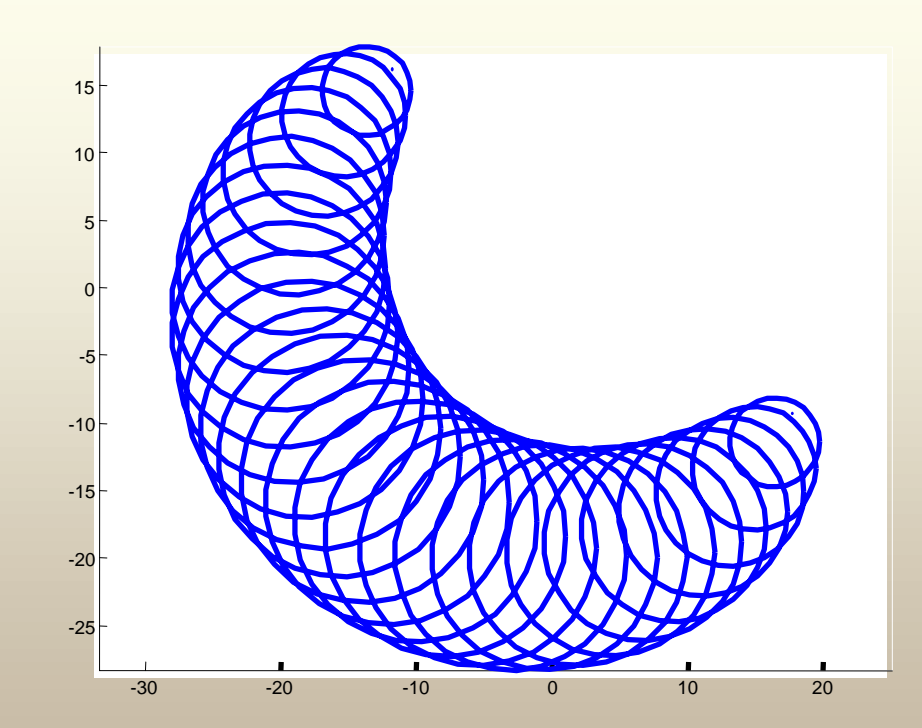

基部

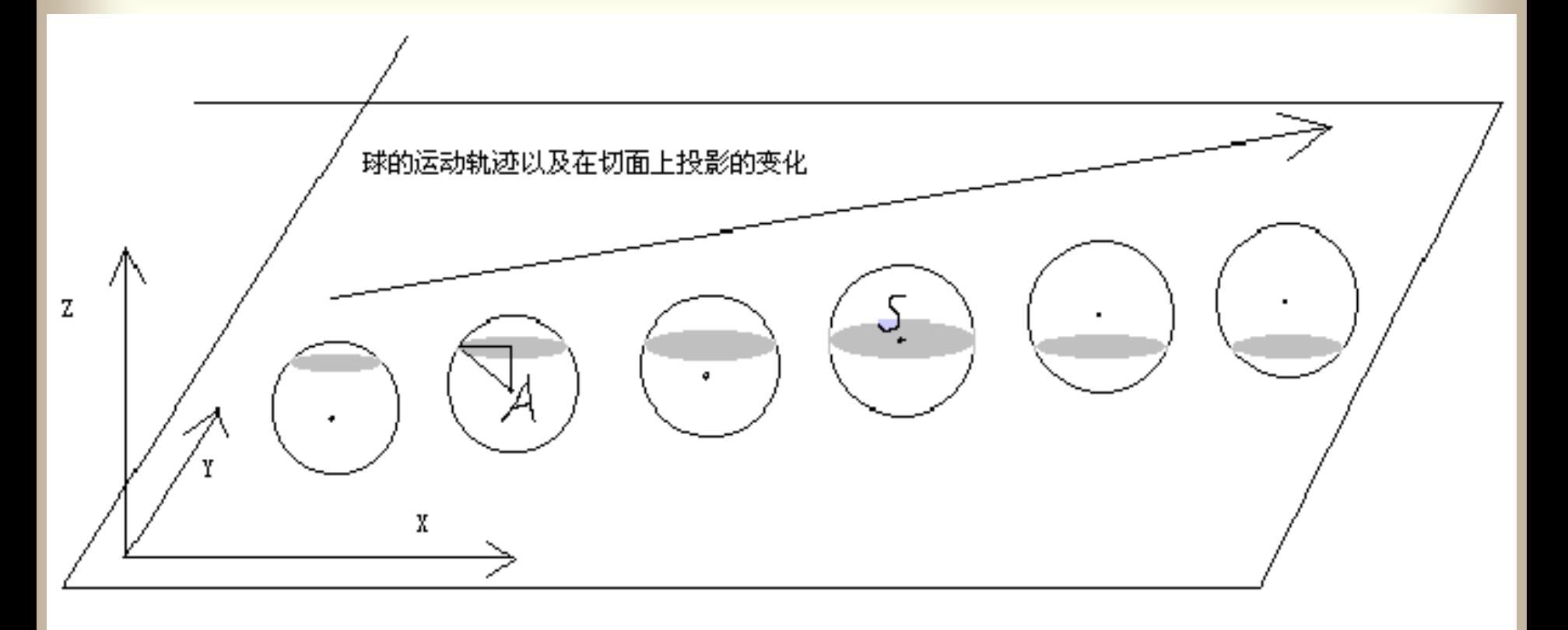

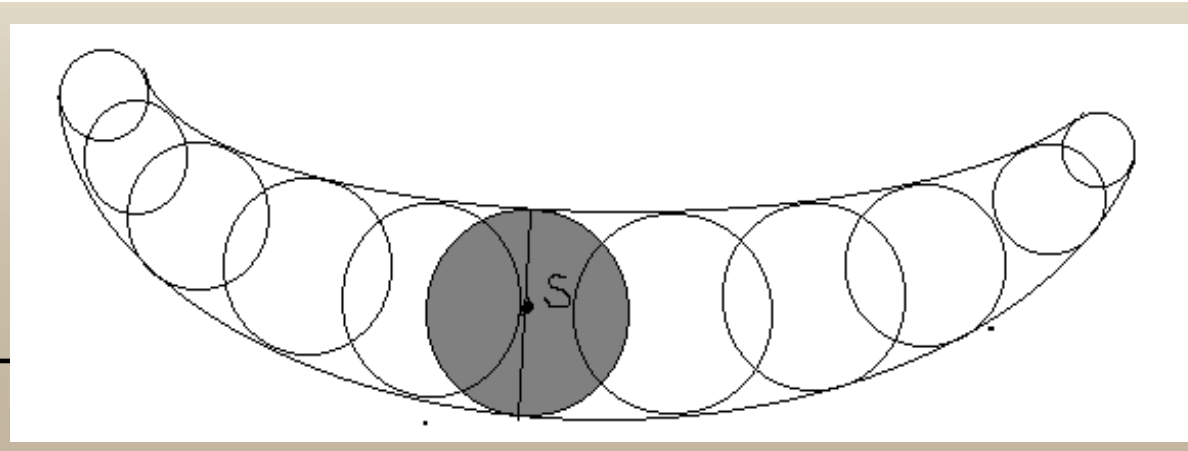

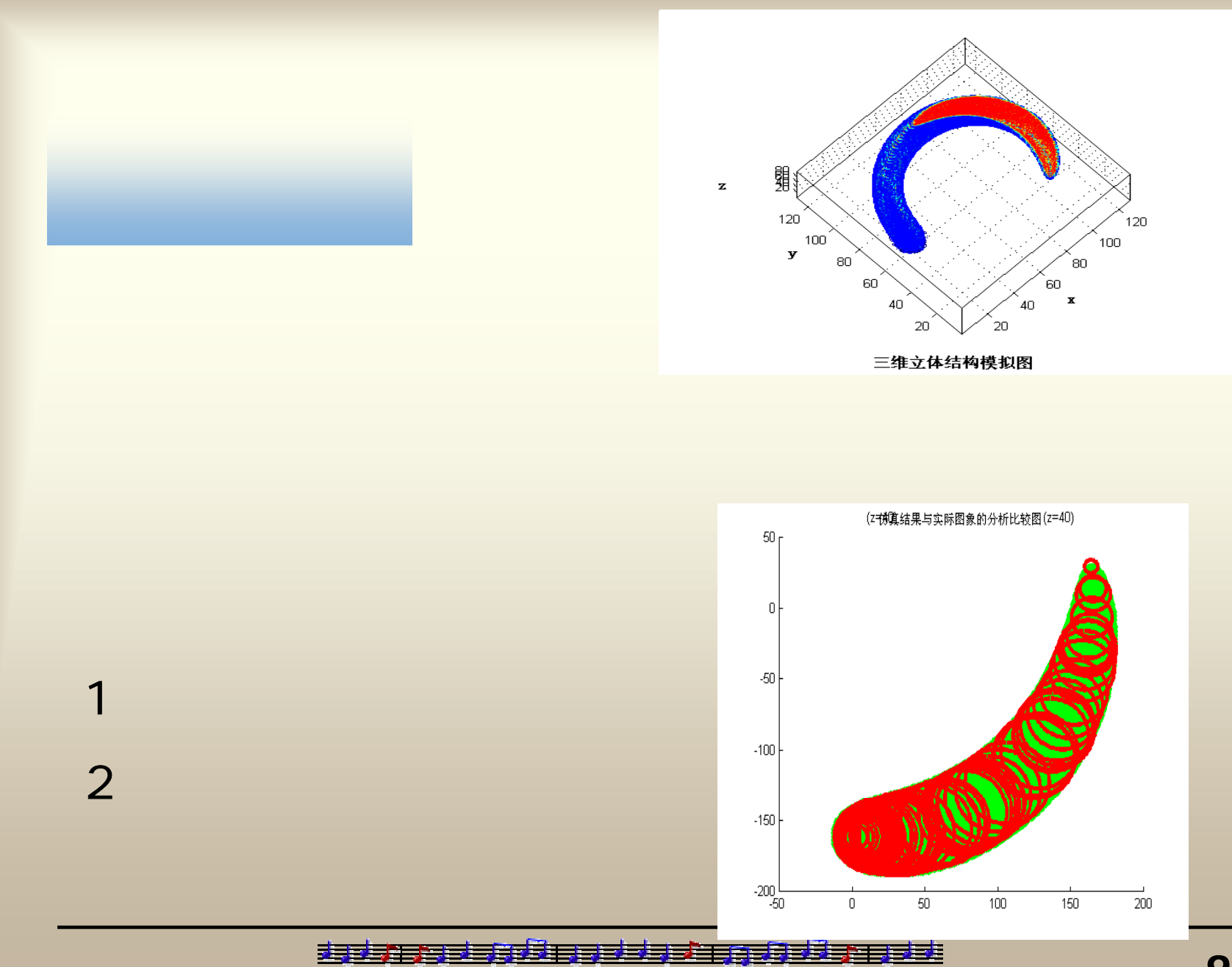

-9-

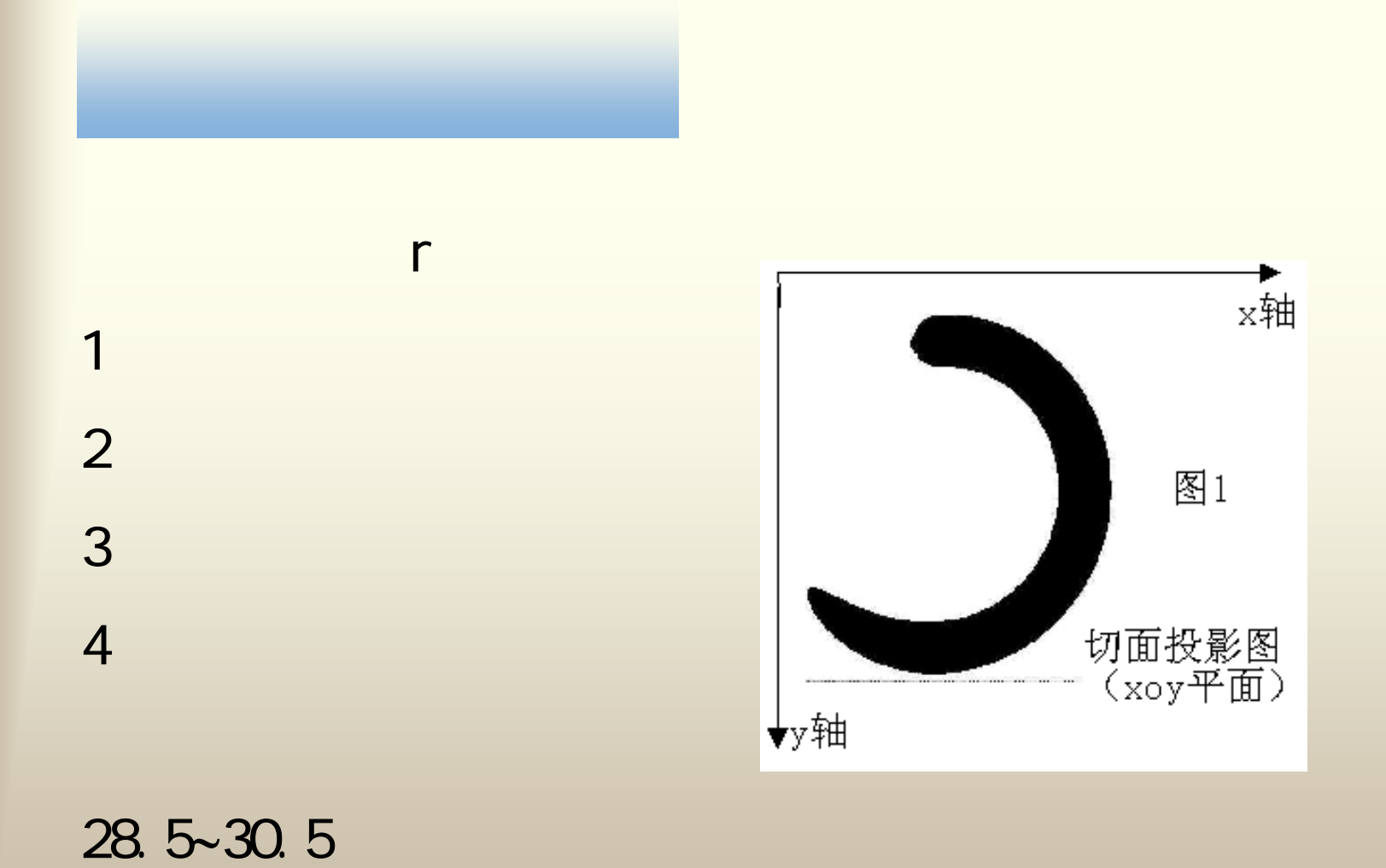

<u>isistem üngibase maailmase esimese </u>

# 1) bmp MATLAB imread () ( ): m=imread(**'**0.bmp**'**) for b=0:99  $m($ :,:,b+1) = imread([int2str(b),'.bmp']); end

35

 $2$  and  $\alpha$ 

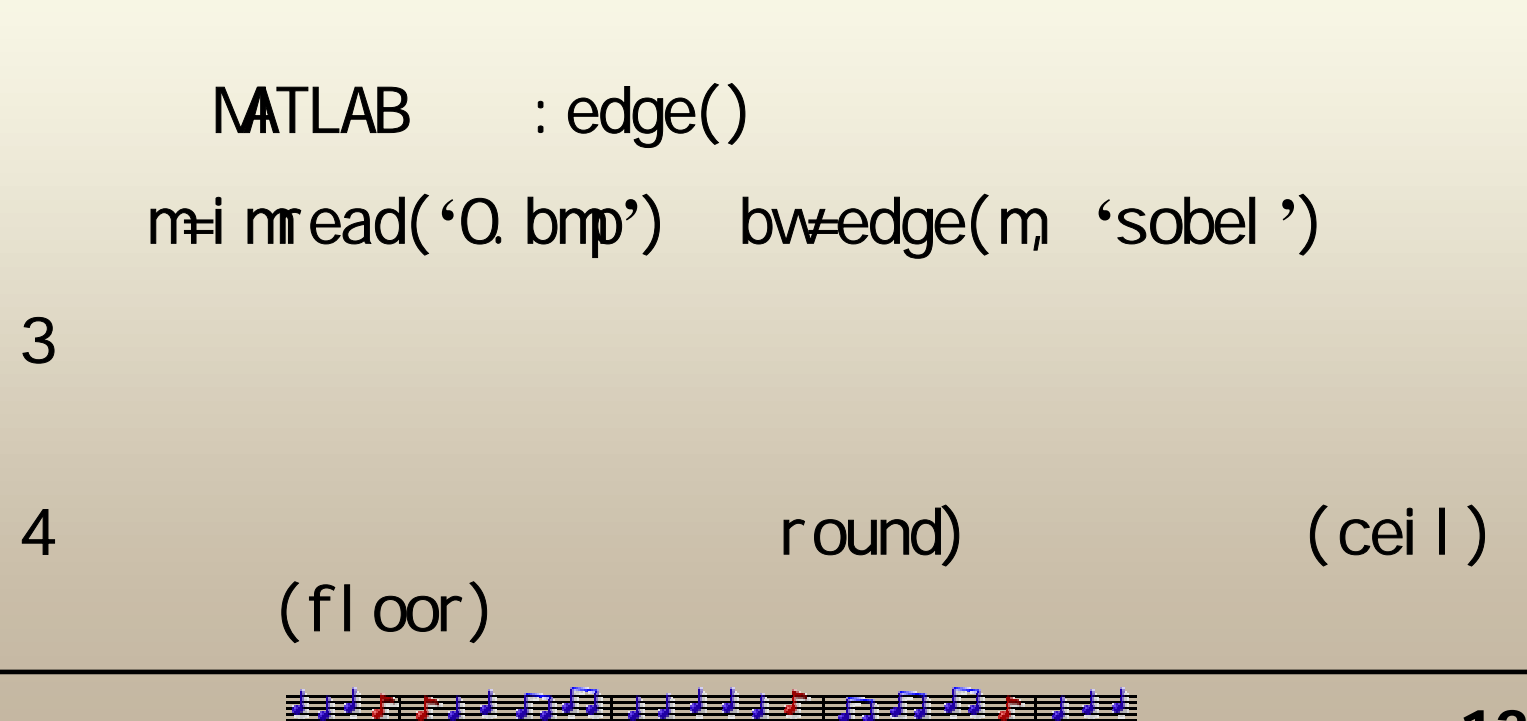

-12-

```
pl ot 3()for b=0:99
   m=im\text{ead}([int2str(b),'.bmp']);m(:,:, b+1)=edge(m, 'sobel');
endfor k=0:99for i=1:512
      for j = 1:512if (m(i, j, k+1) == 1)plot3(i,j,k+1,'b-.');hold on
end,end,end,end
rotate3d hold off
```
方法1:利用plot3()

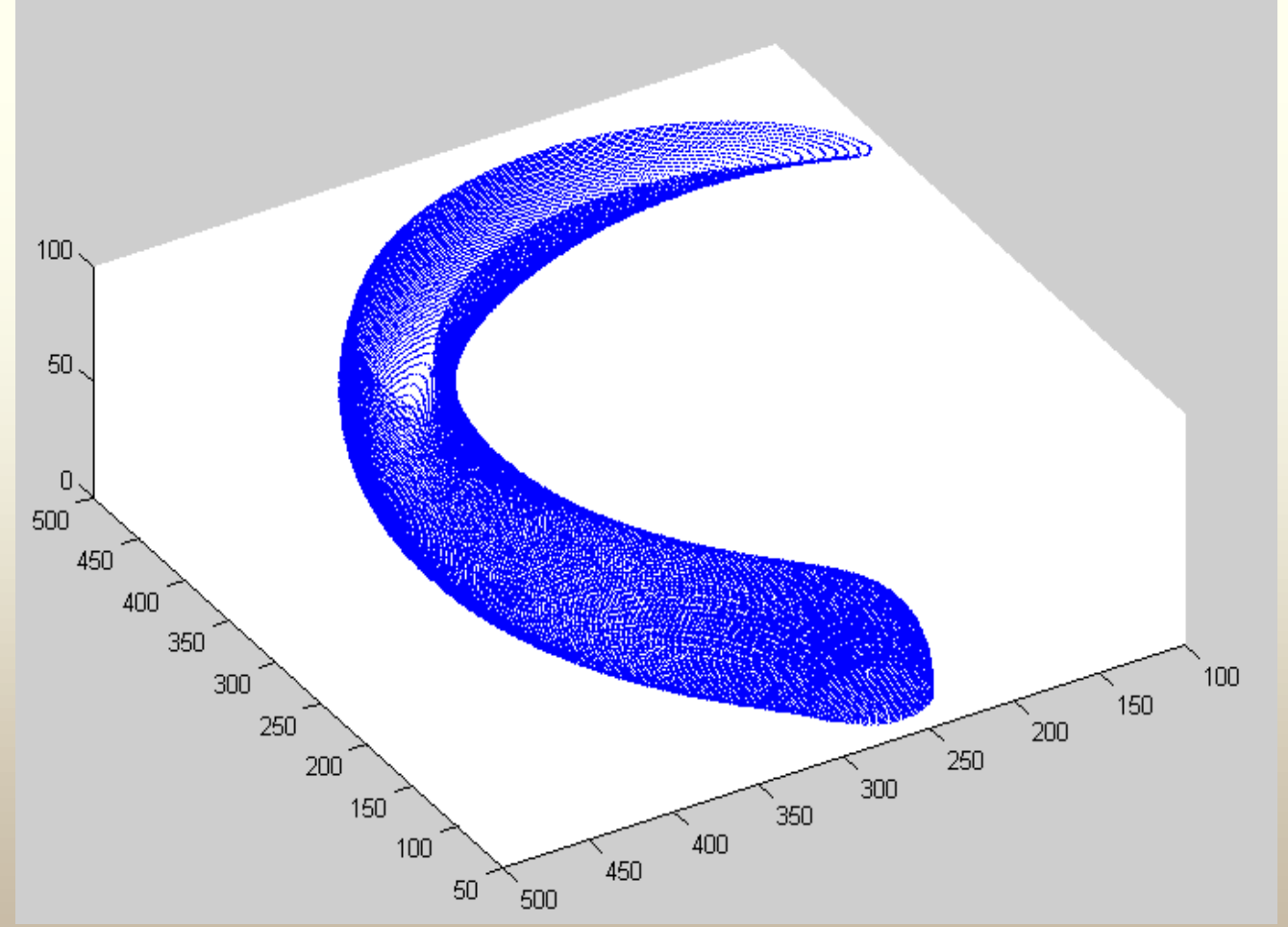

edir 茎茎 基

-14-

```
2 patch()
for b=0:99m(:,:,b+1)=[imread([int2str(b),'.bmp'],'bmp')]';
endm1=m(1:4:512,1:4:512,:);
for i=1:size(m1,1)
  for j=1:size(m1,2)
    for k=1:size(m1,3)
      if m1(i,j,k)=0m1(i, j, k)=88;
      else m1(i,j,k)=0;
end, end, end,end
ms=smooth3(m1);
hiso=patch(isosurface(ms,5),'FaceColor',[1,.75,.65],'EdgeColor','none');
                                                hcap=patch(isocaps(m1,5),'FaceC
                                                olor','interp','EdgeColor','none');
                                                colormap('default')
                                                view(45,30), axis tight
                                                grid
                                                daspect([1,1,.4])
                                                lightangle(45,30); lighting phong
                                                isonormals(ms, hiso)
                                                set(hcap,'AmbientStrength',.6)
                                                set(hiso,'SpecularColorReflectanc
                                                e',0,'SpecularExponent',50)
                                                rotate3d
```
-15-

## 2 patch()

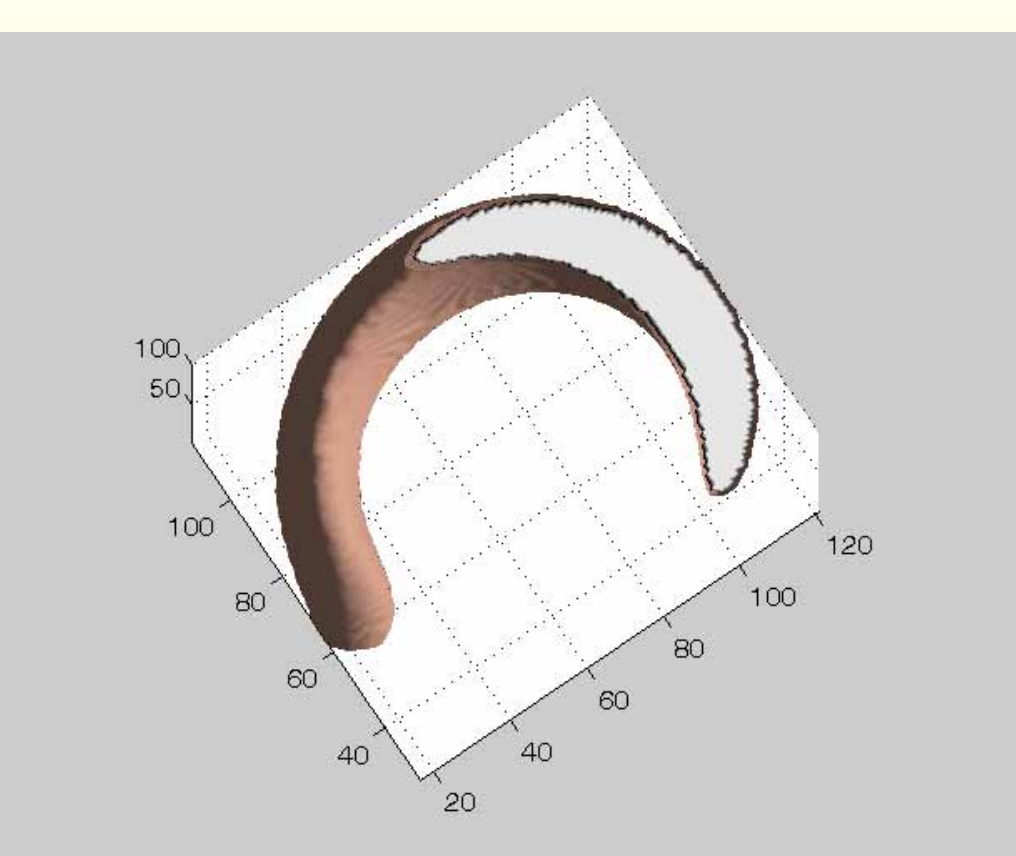

#### ssemår 茎茎 ≢≡ 33

-16-

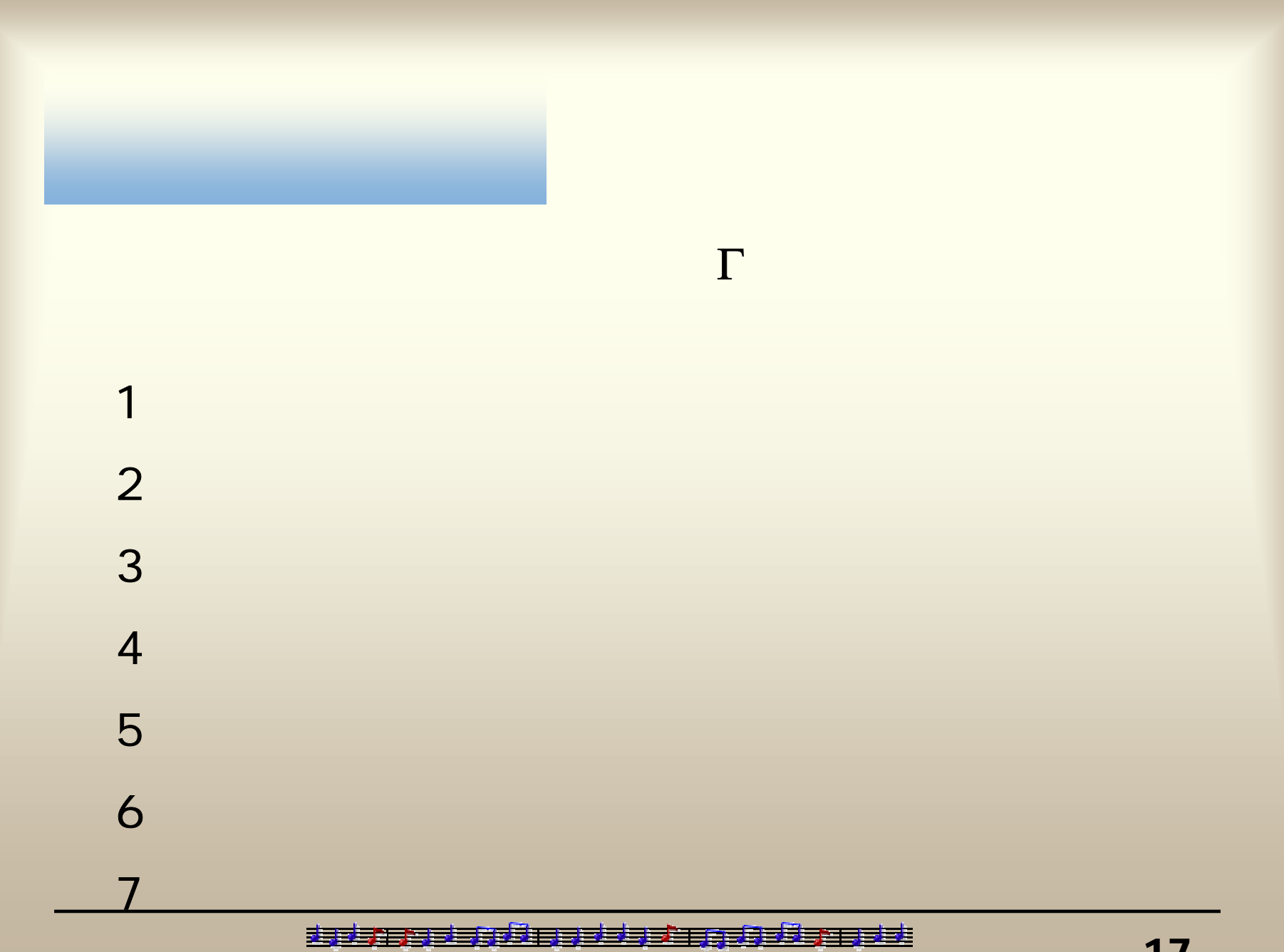

rO

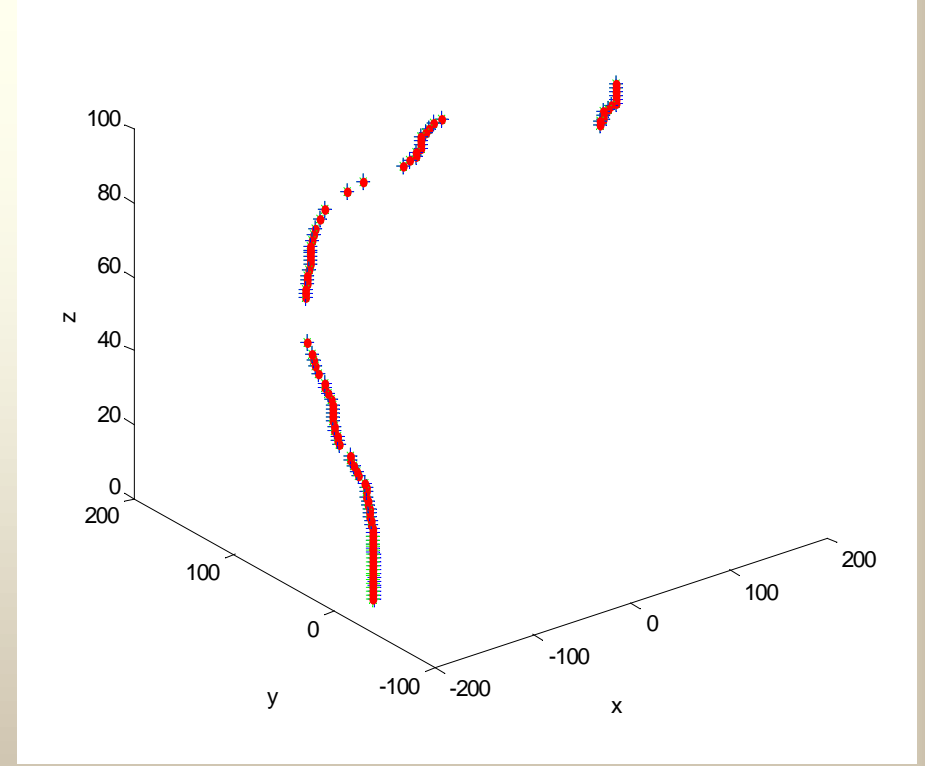

<u>isistra ühessel maailmase ühessä sis</u>

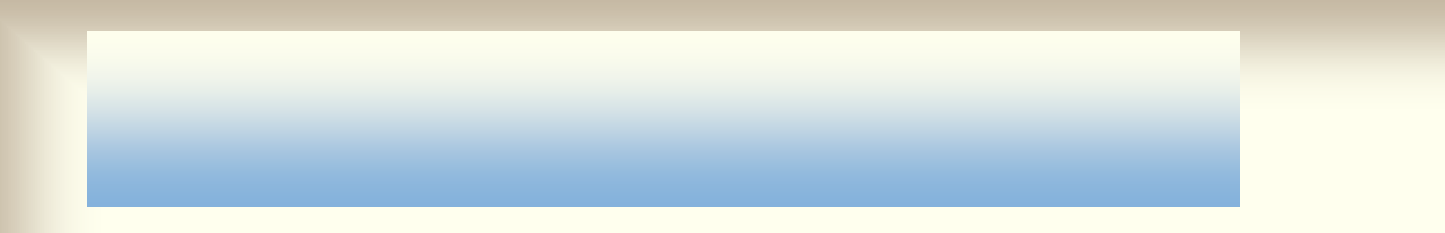

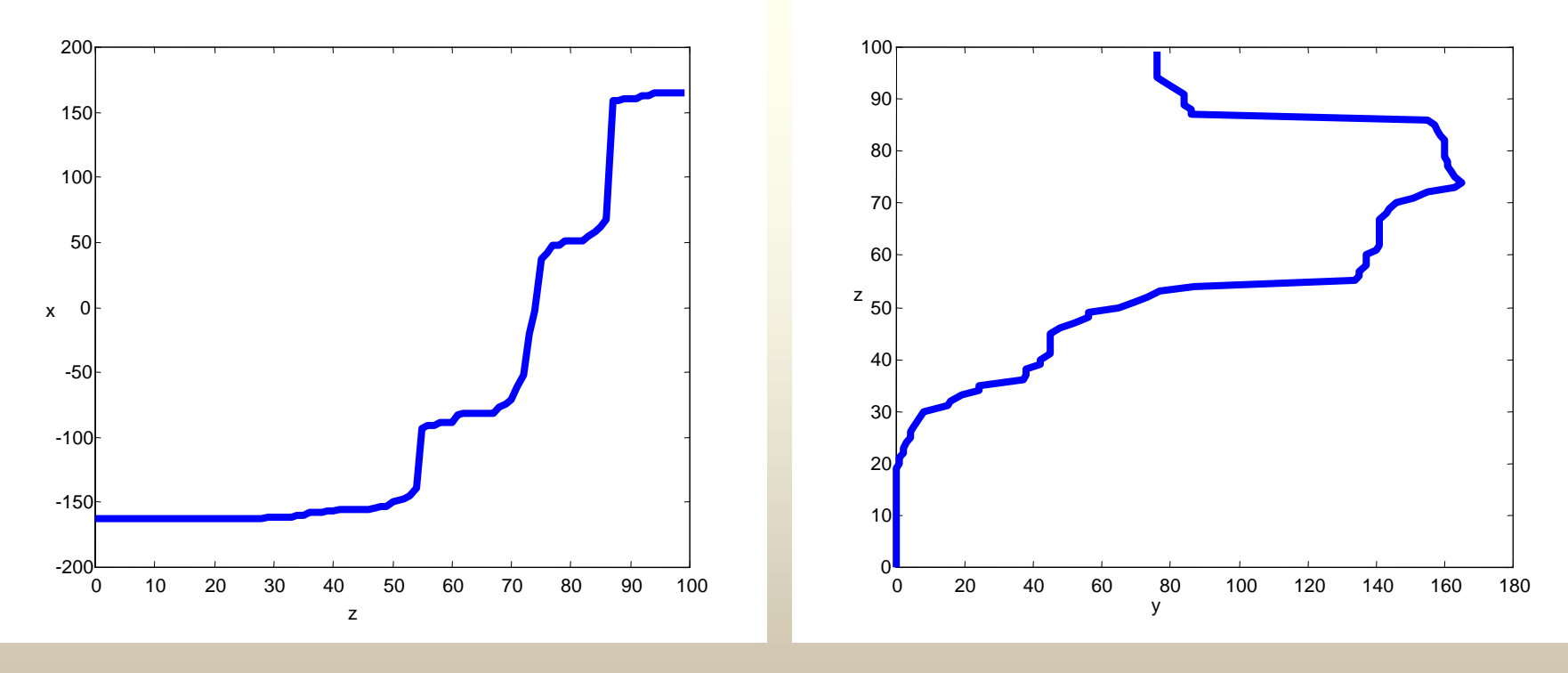

ZX

中轴线在YZ平面投影图

risi sebuah pelata aastasta 主要主宰 弄言言言

-19-

1) and  $\sim$  1) and  $\sim$ 2)法平面法3)滚动法

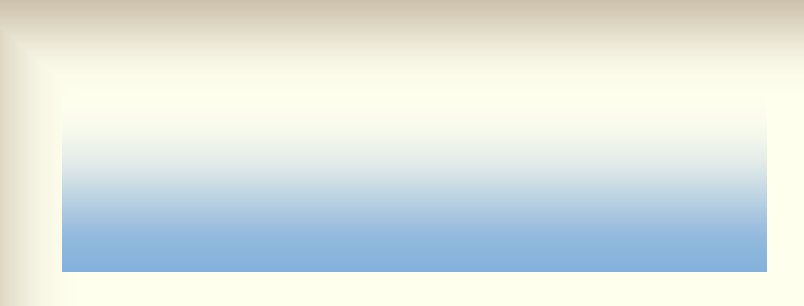

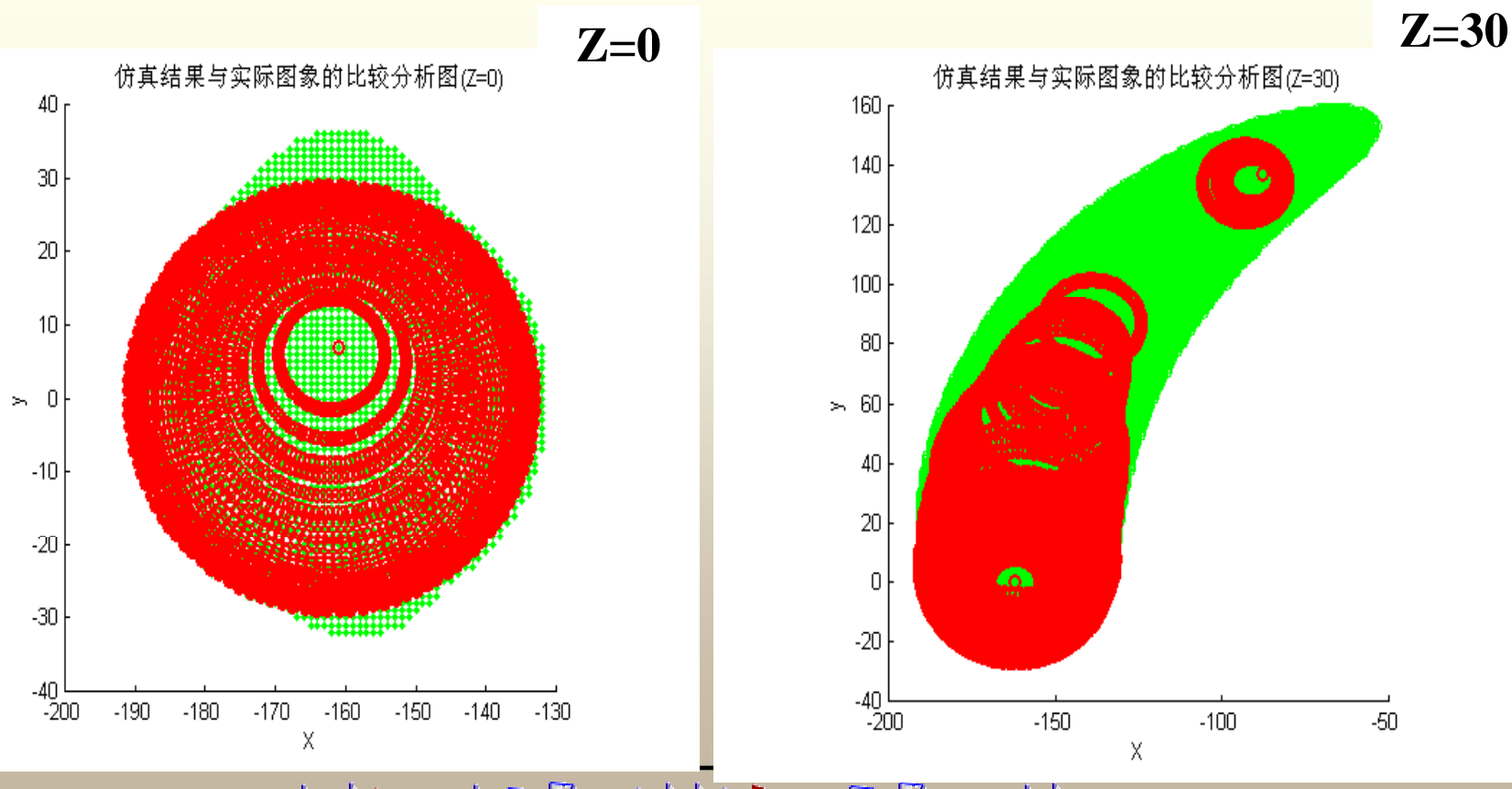

基 ٢Æ

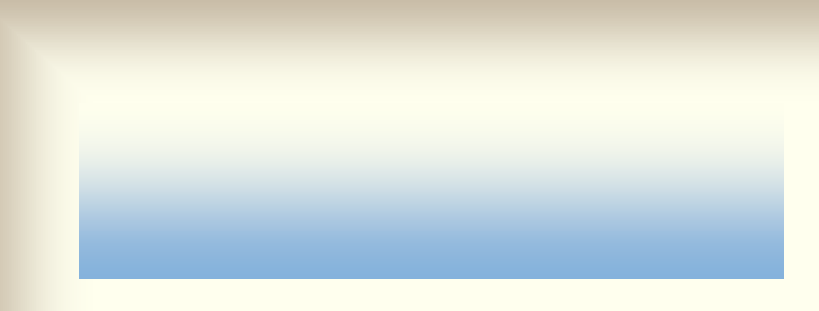

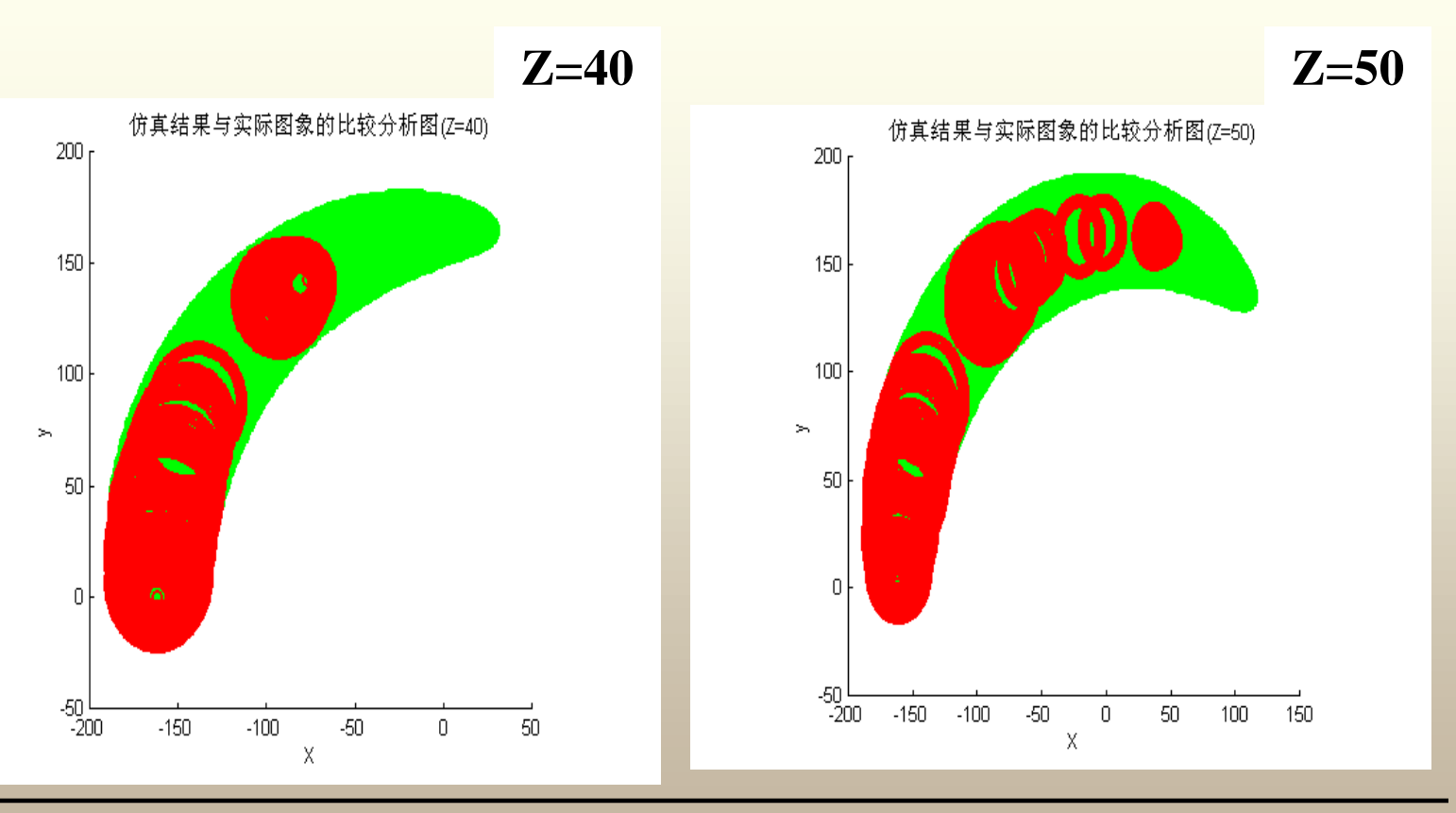

#### <del>₹3753335425337333</del> n Bear 三柱

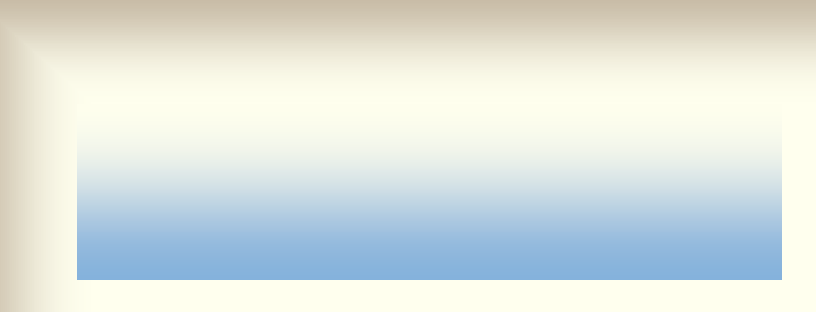

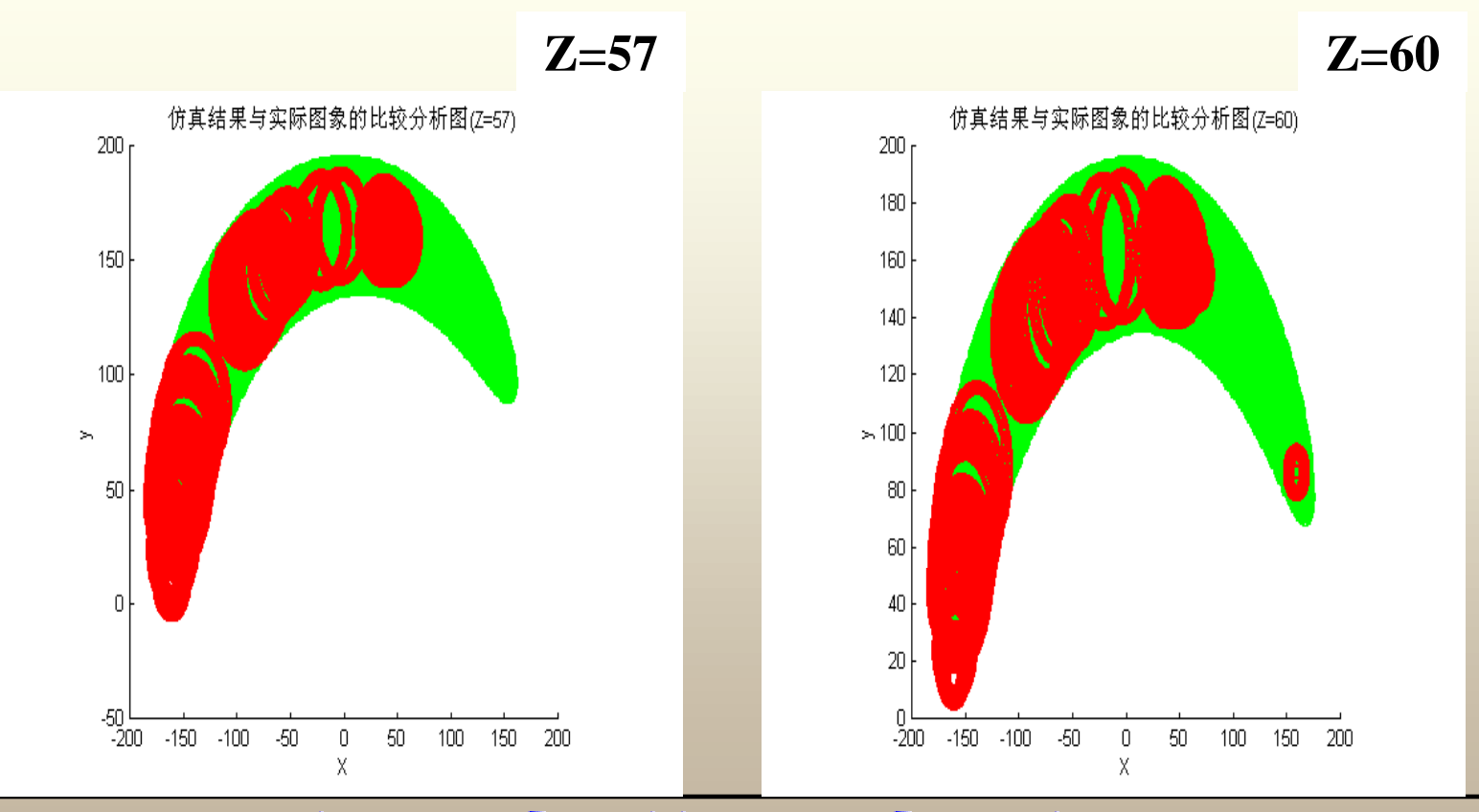

重量

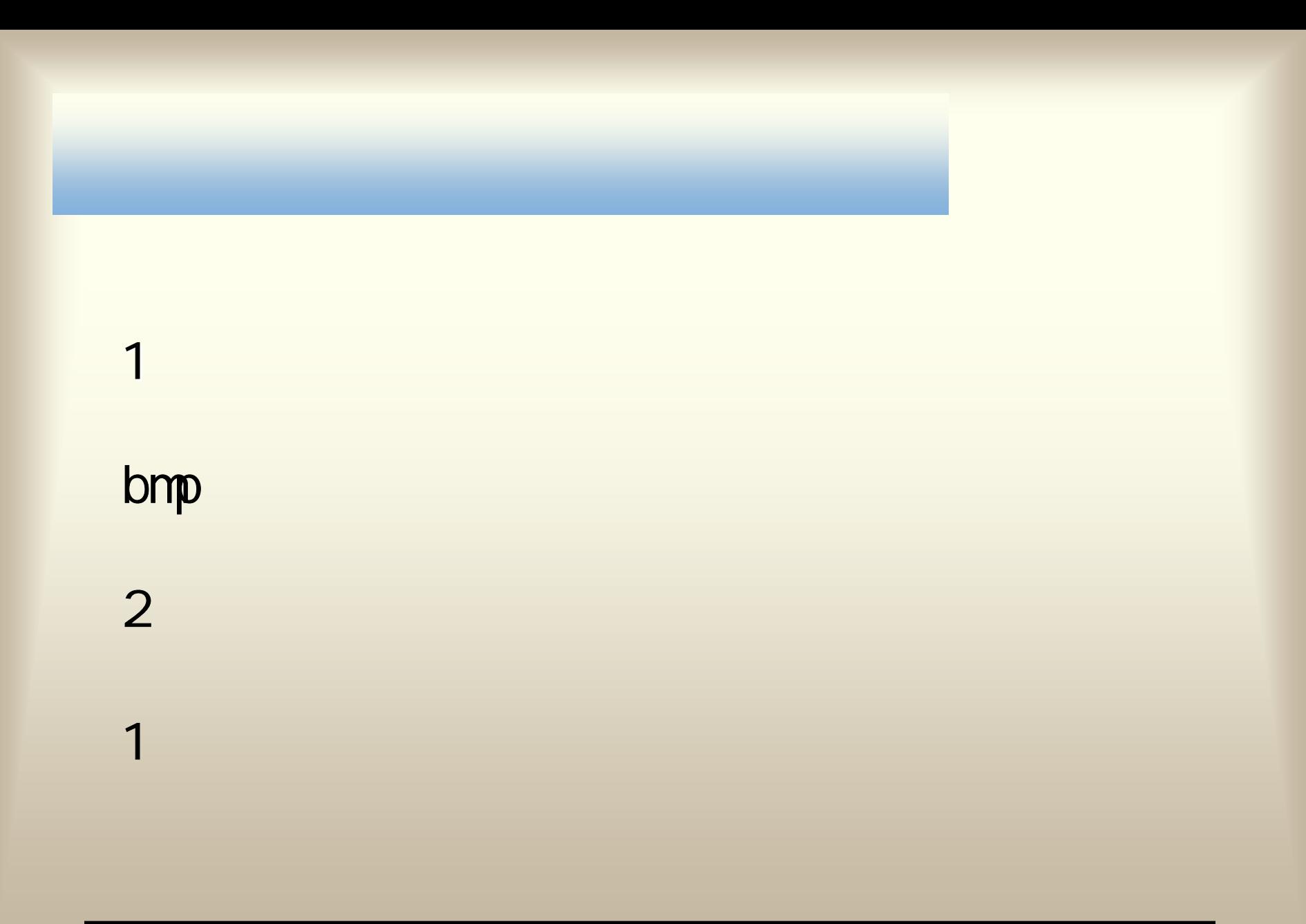

<u>isistra ühessel maailmase ühessä sis</u>

1)方法一:取平均

 $XY$  $-250 +$  $-200$  $-150$  $-100$  $-50$  $\overline{0}$ -50 100 150 200  $250$  ----<u>. . ; . . . . .</u>  $-200$  $-100$ 100 200  $\,$  0

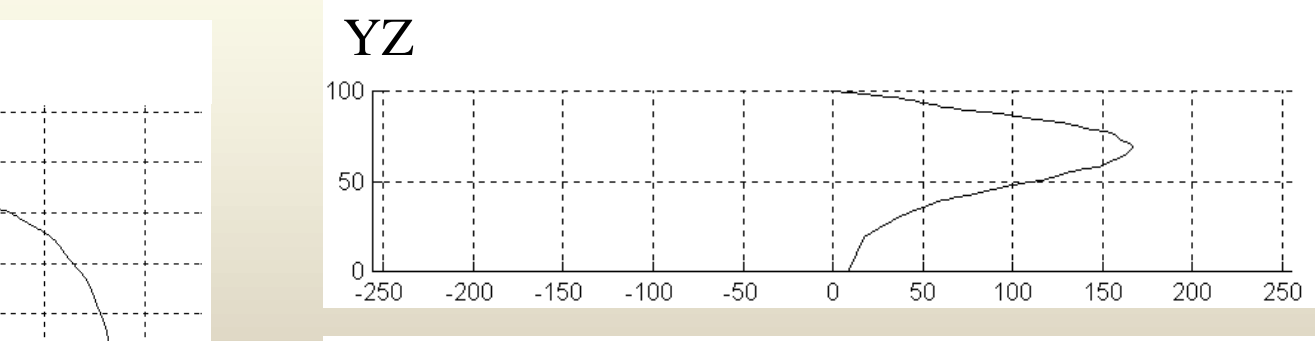

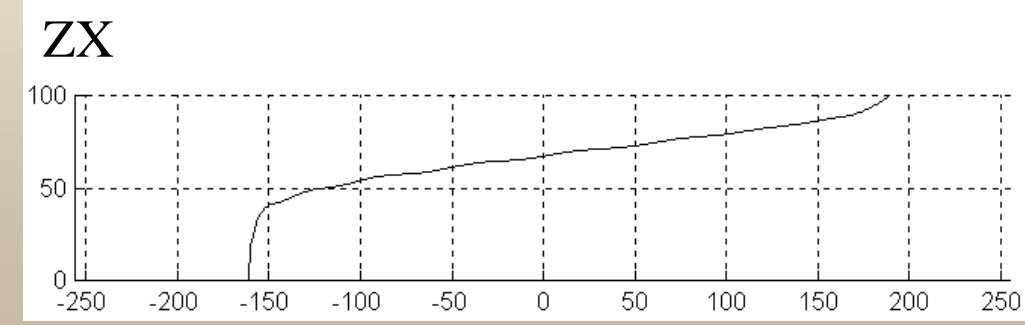

s serial nas <u> 33333</u>

-25-

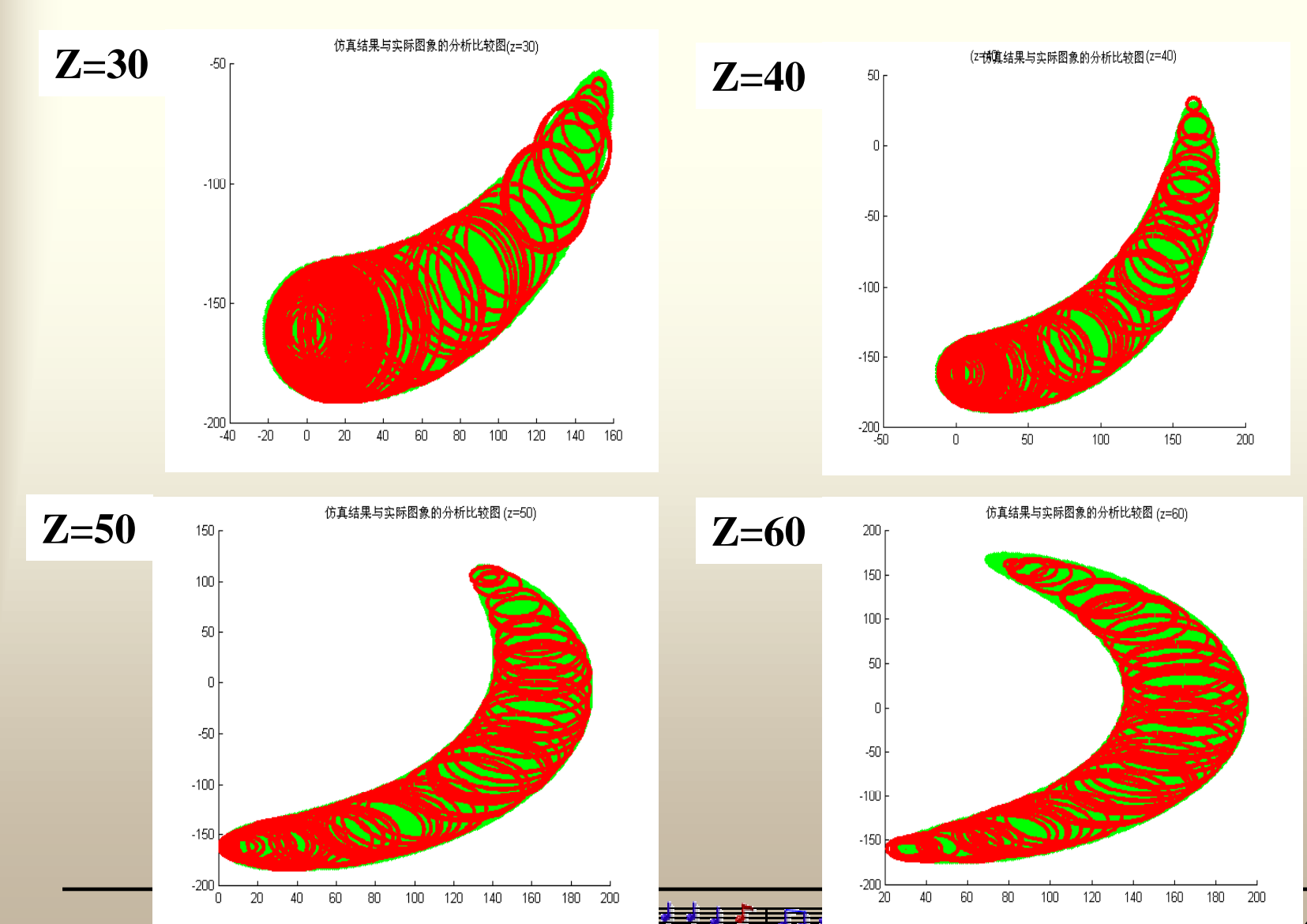

-26-

$$
f(x, y)
$$
  
\n $f(x, y)$   
\n $g(x, y)$   
\n $x, y=0, 1, ..., N-1$ 

$$
\frac{1}{e}^{2} = \frac{1}{N^{2}} \sum_{x=0}^{N-1} \sum_{y=0}^{N-1} e^{2}(x, y)
$$

$$
= \frac{1}{N^{2}} \sum_{x=0}^{N-1} \sum_{y=0}^{N-1} [g(x, y) - f(x, y)]
$$

<u>istersistä maailaneettiin sistersi</u>

2

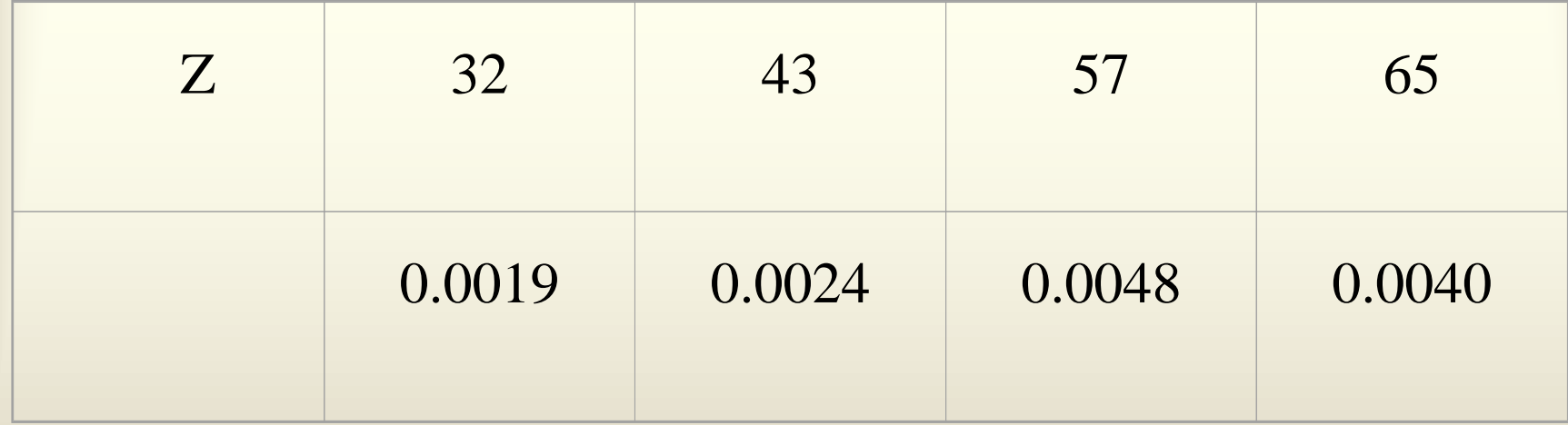

0.5%

<u>isistra üharistlerini maailmastari kont</u>

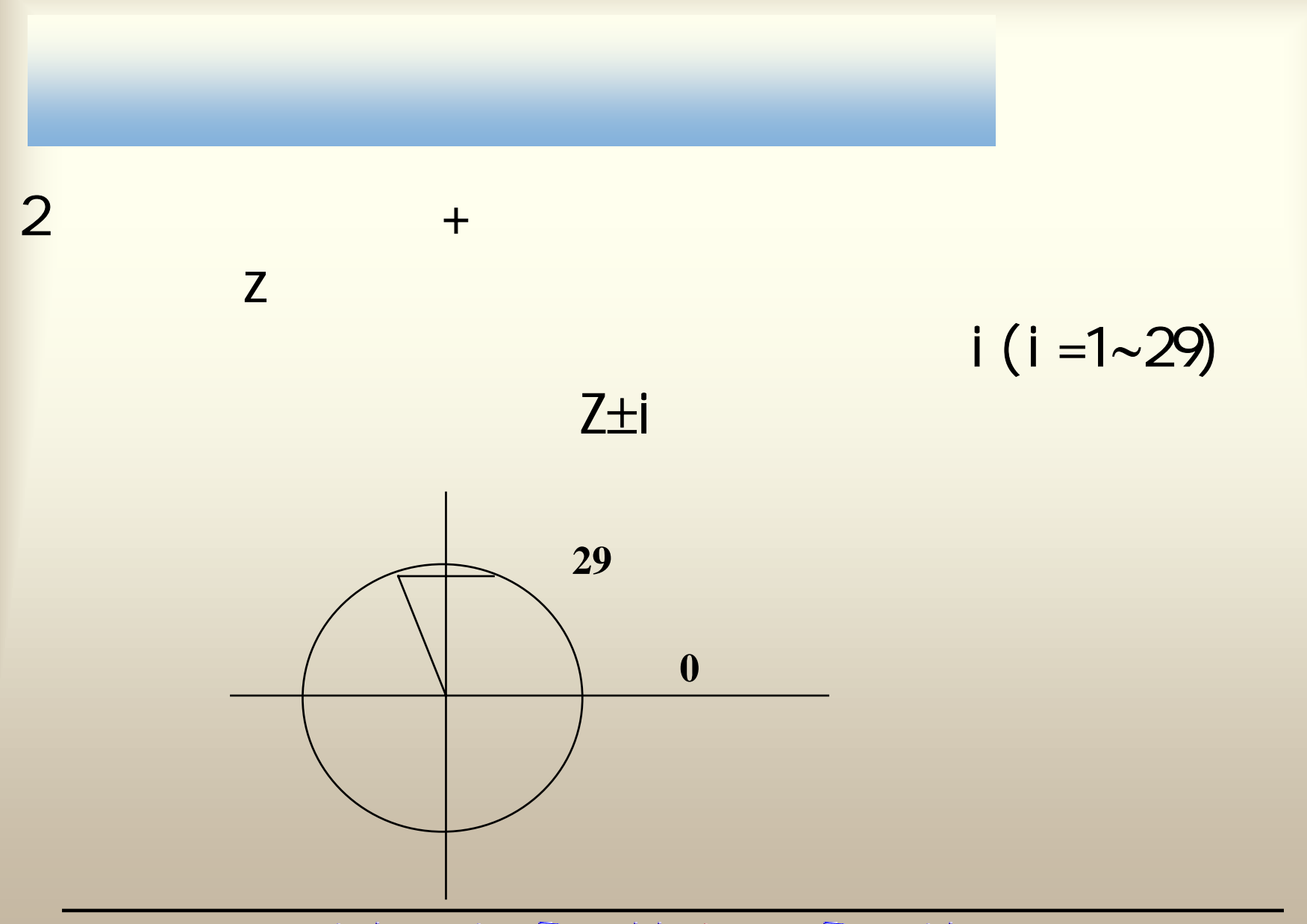

<u>isistes kalungiaisisisistes k</u>

# $2$  +  $O.$  bmp  $\sim$  70. bmp 71. bmp ~99. bmp  $\sim$

# 如99层,由于70层切片左下角不可能是第98或42层球体在70层截圆的包络,而是更小截圆的包络,该小圆只能来自99或41层,经计算41层不可能,故此小圆定在第99层的球体中。

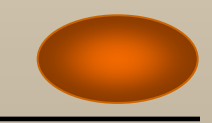

sassad nasisast 重要重要 rssiasti 동물등등부

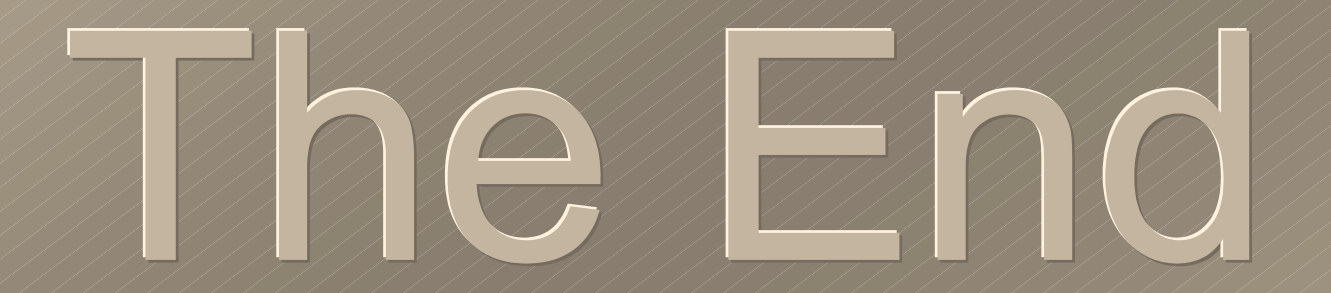

maanaas maanaas essas 35353